# Poisson regression (Chapter 14.13)

اكالمساكا

### Department of Statistics, University of South Carolina

Stat 705: Data Analysis II

- **Poisson Regression Model**
- **•** Interpretation of Regression Coefficients
- **•** Modeling Rates
- **•** Over-dispersion

## Poisson regression

اكاكاكا

- Regular regression data  $\{(\mathbf{x}_i, Y_i)\}_{i=1}^n$ , but now  $Y_i$  is a positive integer, often a count: new cancer cases in a year, number of monkeys killed, etc.
- For Poisson data, var $(Y_i) = E(Y_i)$ ; variability increases with predicted values. In regular OLS regression, this manifests itself in the "megaphone shape" for  $r_i$  versus  $\hat{Y}_i$ .
- If you see this shape, consider whether the data could be Poisson. (Blood pressure data p.428)
- Any count, or positive integer could potentially be approximately Poisson. In fact, binomial data where  $n_i$  is really large, is approximately Poisson.

### اكاكاكا Blood Pressure Data: Megaphone Shape

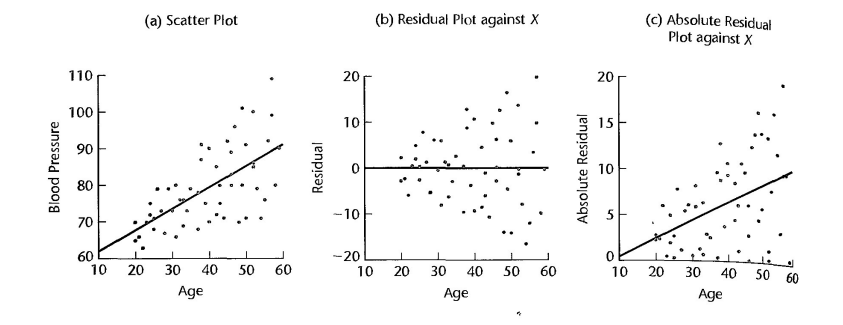

## اكاكاكا Log and identity links

Let  $Y_i \sim \text{Pois}(\mu_i)$ . The log-link relating  $\mu_i$  to  $\mathbf{x}_i' \boldsymbol{\beta}$  is used most often:

 $Y_i \sim \text{Pois}(\mu_i)$ ,  $\log \mu_i = \beta_0 + x_{i1}\beta_1 + \cdots + x_{i,p-1}\beta_{p-1}$ 

yielding what is commonly called the Poisson regression model.

The **identity** link can also be used

$$
Y_i \sim \text{Pois}(\mu_i), \quad \mu_i = \beta_0 + x_{i1}\beta_1 + \cdots + x_{i,p-1}\beta_{p-1}.
$$

Both can be fit in PROC GENMOD.

# Interpretation for log-link

اكاكاكا

The log link  $log(\mu_i) = \mathbf{x}'_i \boldsymbol{\beta}$  is most common:

$$
Y_i \sim \text{Pois}(\mu_i), \ \ \mu_i = e^{\beta_0 + \beta_1 x_{i1} + \cdots + \beta_k x_{ik}},
$$

or simply  $Y_i \sim \text{Pois} \left( e^{\beta_0 + \beta_1 x_{i1} + \dots + \beta_k x_{ik}} \right)$ .

Say we have  $k = 3$  predictors. The mean satisfies

$$
\mu(x_1,x_2,x_3)=e^{\beta_0+\beta_1x_1+\beta_2x_2+\beta_3x_3}.
$$

Then increasing  $x_2$  to  $x_2 + 1$  gives

$$
\mu(x_1, x_2 + 1, x_3) = e^{\beta_0 + \beta_1 x_1 + \beta_2 (x_2 + 1) + \beta_3 x_3} = \mu(x_1, x_2, x_3) e^{\beta_2}.
$$

In general, increasing  $x_i$  by one, but holding the other predictors the constant, increases the mean by a factor of  $e^{\beta_j}.$ 

Data on female horseshoe crabs.

- $\bullet$  C = color (1,2,3,4=light medium, medium, dark medium, dark).
- $\bullet$  S = spine condition (1,2,3=both good, one worn or broken, both worn or broken).
- $\bullet$  W = carapace width (cm).
- $\bullet$  Wt = weight (kg).
- $\bullet$  Sa = number of satellites (additional male crabs besides her nest-mate husband) nearby.

Using logistic regression we explored whether a female had one or more satellites. Using Poisson regression we can model the actual number of satellites directly.

We initially examine width as a predictor for the number of satellites. A raw scatterplot of the numbers of satellites versus the predictors does not tell us much. Superimposing a smoothed fit helps & shows an approximately linear trend in weight.

Note that variability increases with width and weight!

```
options nodate;
proc sgscatter data=crabs;
 title "Default loess smooth on top of data";
 plot satell*(width weight) width*weight / loess;
```
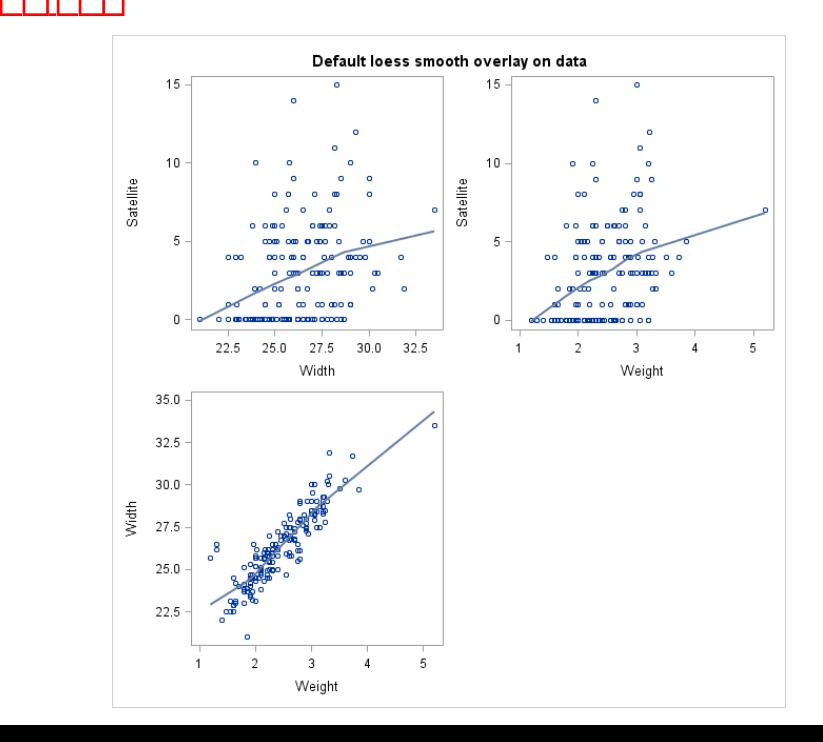

We'll fit three models using proc genmod.

 $Sa_i \sim \text{Pois}(e^{\beta_0 + \beta_1 W_i}),$ 

 $Sa_i \sim \text{Pois}(\beta_0 + \beta_1 W_i),$ 

and

$$
Sa_i \sim \text{Pois}(e^{\beta_0+\beta_1 W_i+\beta_2 W_i^2}).
$$

### اكاكاكا SAS code

## SAS code:

```
data crabs; input color spine width satellite
weight;
   weight=weight/1000; color=color-1;
  width sq=width*width:
datalines;
3 3 28.3 8 3050
4 3 22.5 0 1550
...et cetera...
5 3 27.0 0 2625
3 2 24.5 0 2000
;
*Problems with residuals seen here apply to other models as well;
proc genmod data=crabs plots=all;
   model satellite = width / dist=poi link=log ;
proc genmod data=crabs;
   model satellite = width / dist=poi link=identity ;
proc genmod data=crabs;
  model satellite = width width_sq / dist=poi link=log ;
run;
```
Output from fitting the three Poisson regression models:

## اكاكاكا SAS output

### The GENMOD Procedure

### Model Information

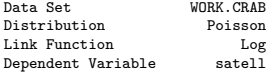

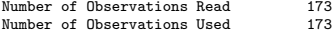

### Criteria For Assessing Goodness Of Fit

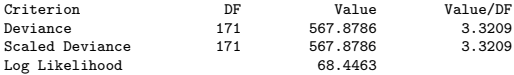

### Analysis Of Parameter Estimates

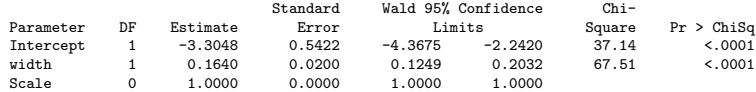

## اكاكاكا SAS output

### The GENMOD Procedure

### Model Information

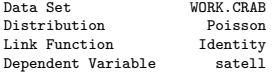

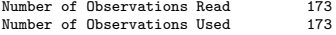

### Criteria For Assessing Goodness Of Fit

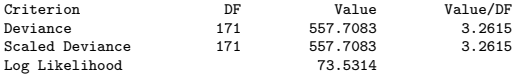

### Analysis Of Parameter Estimates

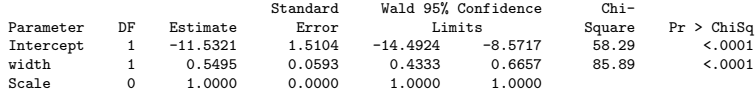

## اكاكاكا SAS output

#### The GENMOD Procedure

Model Information

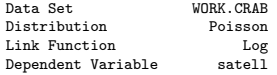

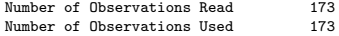

### Criteria For Assessing Goodness Of Fit

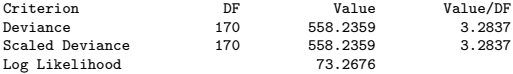

### Analysis Of Parameter Estimates

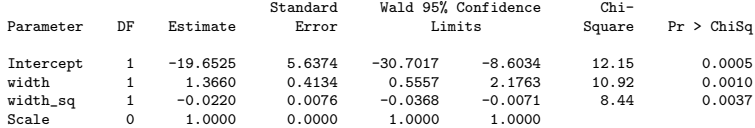

### اكاكاكا Inference

- Write down the fitted equation for the Poisson mean from each model.
- How are the regression effects interpreted in each case?
- How would you pick among models? Recall

$$
AIC = -2[L(\hat{\beta}; \mathbf{y}) - p].
$$

For log-link quadratic, identity-link linear, and log-link linear we have

$$
-2(73.27 - 3) = -140.54,
$$
  

$$
-2(73.53 - 2) = -143.06,
$$
  

$$
-2(68.44 - 2) = -132.88.
$$

Are there any potential problems with any of the models? How about prediction? Are there any potential problems common to all these models? We will return to this topic later.

# Interpretation

اكاكاكا

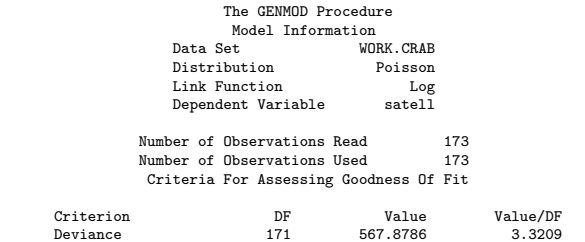

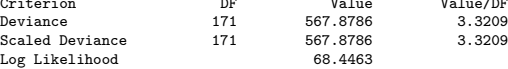

Analysis Of Parameter Estimates

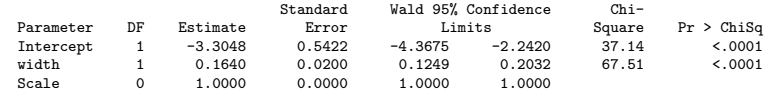

اكاكاكا

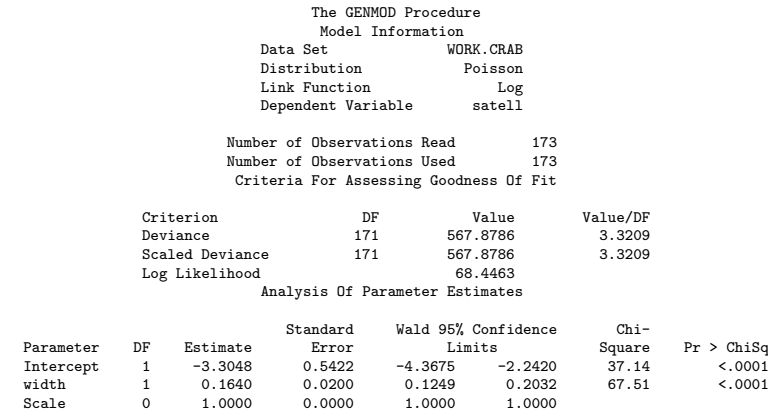

NOTE: The scale parameter was held fixed.

Since  $\widehat{\beta} > 0$ , the wider the female crab, the greater expected number of male satellites on the multiplicative order as  $e^{0.164} = 1.18$ . More specifically, for one unit increase in the width, the number of Sa will increase and it will be multiplied by 1.18.

### اكاكاكا GLM Model for Rates

- Sometimes counts are collected over different intervals or areas of time, space...
- For example, we may have numbers of new cancer cases per month from some counties, and per year from others.
- If time periods are the same for all data, then  $\mu_i$  is the mean count per time period.
- Otherwise we specify  $\mu_i$  as a rate per unit time period and have data in the form  $\{(\mathsf{x}_i,Y_i,t_i)\}_{i=1}^n$  where  $t_i$  is the amount of time that the  $Y_i$  accumulates over.

$$
\log (\mu/t) = \alpha + \beta x
$$
  

$$
\log \mu - \log (t) = \alpha + \beta x
$$
  

$$
\log (\mu) = \alpha + \beta x + \log (t)
$$

- - : Offsets

$$
g(\mu) = \beta_0 + \beta_1 x_1 + \beta_2 x_2 + \dots + \beta_k x_k + \log(t_i)
$$

- Random component: Response Y has a Poisson distribution and t is index of the time or space. The expected value of rate  $Y/t$  is  $E(Y/t) = \mu/t$
- Systematic component: linear predictor
- Link function:  $log(Y/t)$
- $\bullet$  Model:  $Y_i \sim \text{Pois}(t_i\mu_i)$ .
- For the log-link we have

$$
Y_i \sim \text{Pois}\left(e^{\mathbf{x}'_i\boldsymbol{\beta}+\log(t_i)}\right).
$$

 $log(t_i)$  is called an offset–a covariate with fixed coefficient 1.

## اكاكاكا Ache monkey hunting

Data on the number of capuchin monkeys killed by  $n = 47$  Ache hunters over several hunting trips were recorded; there were 363 total records. The hunting process involves splitting into groups,

chasing monkeys through the trees, and shooting arrows straight up. Let  $Y_i$  be the total number of monkeys killed by hunter i of

age  $a_i$  ( $i = 1, \ldots, 47$ ) over several hunting trips lasting different amounts of days; total number of days is  $t_i$ . Let  $\mu_i$  be hunter  $i$ 's kill rate (per day).

 $Y_i \sim \text{Pois}(\mu_i t_i),$ 

where

$$
\log \mu_i = \beta_0 + \beta_1 a_i + \beta_2 a_i^2.
$$

A quadratic effect is included to accommodate a "leveling off" effect or possible decline in ability with age. Of interest is when hunting ability is greatest; hunting prowess contributes to a man's status within the group.

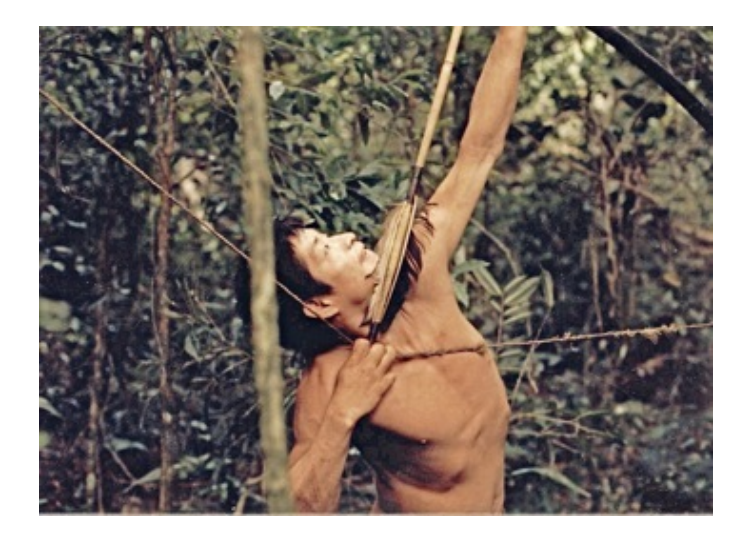

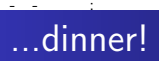

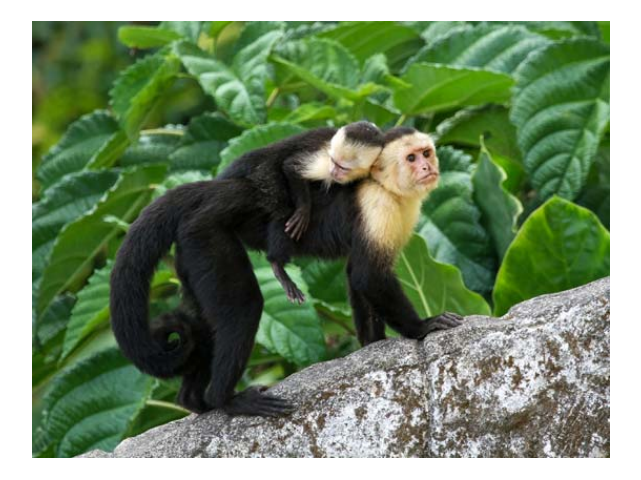

### اكاكاكا SAS code

data ache; input age kills days @@; logdays=log(days); rawrate=kills/days; datalines;<br>67 0 67 0 3 66 0 89 63 29 106 60 2 4 61 0 28 59 2 73 58 3 7 57 0 13 56 0 4 56 3 104 55 27 126 54 0 63 51 7 88 50 0 7 48 3 3 49 0 56 47 6 70 42 1 18 39 0 4 40 7 83 40 4 15 39 1 19 37 2 29 35 2 48 35 0 35 33 0 10 33 19 75 32 9 63 32 0 16 31 0 13 30 0 20 30 2 26 28 0 4 27 0 13 25 0 10 22 0 16 22 0 33 21 0 7 20 0 33 18 0 8 17 0 3 17 0 13 17 0 3 56 0 62 62 1 4 59 1 4 20 0 11 ; proc sgscatter data=ache; \* not weighted by how many days...; plot rawrate\*age / loess; proc genmod data=ache; model kills=age age\*age / dist=poisson link=log offset=logdays; output out=out p=p reschi=r;

proc sgscatter data=out; plot r\*(p age) / loess; run;

### اكاكاكا Raw rates with loess smooth

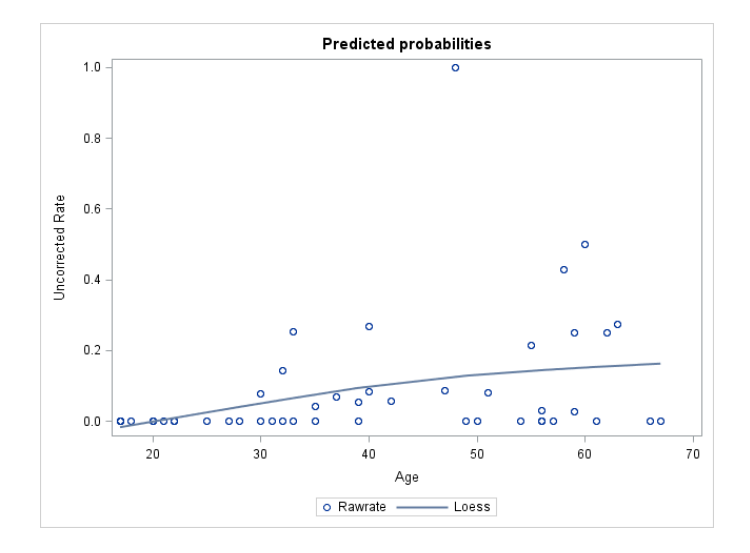

### Analysis Of Maximum Likelihood Parameter Estimates

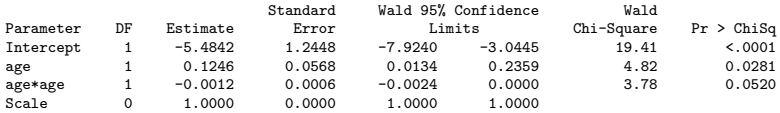

The fitted monkey kill rate is

$$
\mu(a) = \exp(-5.4842 + 0.1246a - 0.0012a^2).
$$

At what age, typically, is monkey hunting ability maximized?

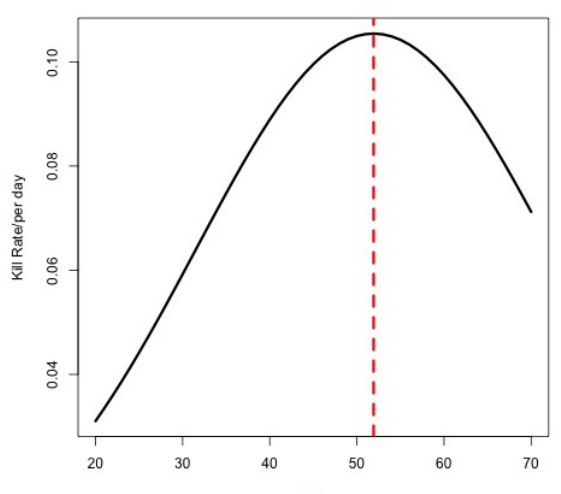

اكالمساكا

age

### اكاكاكا Goodness of fit

The Pearson residual is

$$
r_{P_i}=\frac{Y_i-\hat{\mu}_i}{\sqrt{\hat{\mu}_i}}.
$$

As in logistic regression, the sum of these gives the Pearson GOF statistic

$$
X^2 = \sum_{i=1}^n r_{P_i}^2.
$$

 $\mathcal{X}^{2}\sim\chi^{2}_{n-p}$  when the regression model fits. The alternative is the "saturated model."

The deviance statistic is

$$
D^{2} = -2 \sum_{i=1}^{n} [Y_{i} \log(\hat{\mu}_{i}/Y_{i}) + (Y_{i} - \hat{\mu}_{i})].
$$

Replace  $\hat{\mu}_i$  by  $\hat{\mu}_i t_i$  when offsets are present.  $D^2 \sim \chi^2_{n-p}$  when the regression model fits. Page 621 defines "deviance residual" dev<sub>i</sub>.

- From SAS we can get Cook's distance  $c_i$  (cookd), leverage  $h_i$ (h), predicted  $\hat{Y}_i = e^{\mathsf{x}'_i\hat{\beta}}$  (p) Pearson residual  $r_{P_i}$  (reschi; variance  $< 1)$ , studentized Pearson residual  $r_{\mathsf{SP}_i}$  (stdreschi; variance  $= 1$ ).
- Residual plots show some issue when counts  $Y_i$  close to zero.
- We can do smoothed versions; see SAS code for Ache hunting data.

## اكاكاكا The model doesn't fit very well; var $(r_{P_i}) \gg 1...$

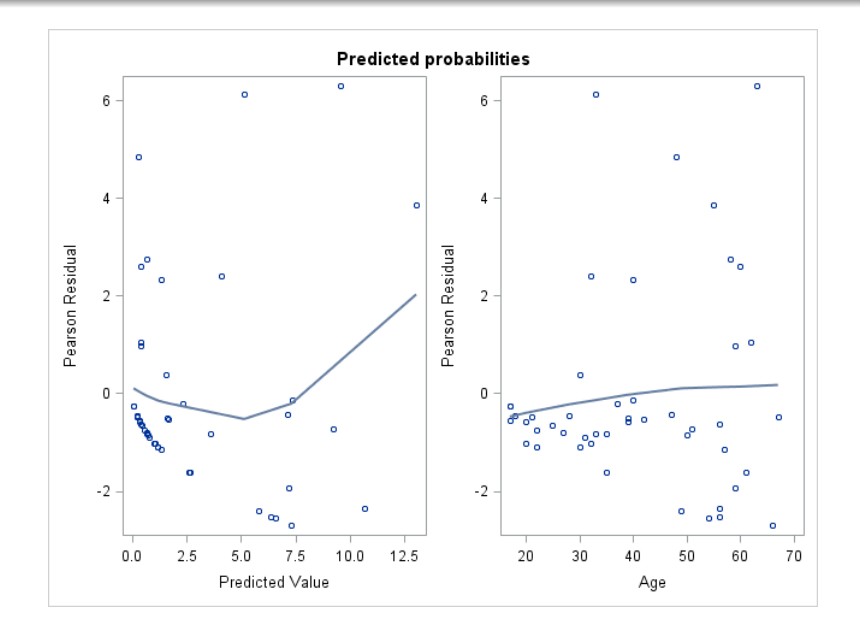

## اكاكاكا Overdispersion–blocking

The variability in the Pearson residuals is much higher than what we should see; there are many poorly fit observations. This extra-Poisson variability is often referred to as "overdispersion."

Alternative model could be, *blocking* on individuals to reduce variability. The Ache hunters actually took part in many hunting trips, i.e. there are repeated measures on each hunter. We can instead consider hunting trip *i* from hunter *i* of length  $L_{ii}$  days, and posit a mixed model

$$
Y_{ij} \sim \text{Pois}(\lambda_{ij}L_{ij}), \ \ \log(\lambda_{ij}) = \beta_0 + \beta_1 a_i + \beta_2 a_i^2 + u_i,
$$

where

$$
u_1,\ldots,u_{47}\stackrel{iid}{\sim}N(0,\sigma^2)
$$

are random hunter ability effects.

This model, fit in proc glimmix, reduces variability by appropriately blocking the repeated measures on hunter. We'll fit this model in our lecture on GLMM's.

### اكاكاكا Estimation of GLMs

Consider  $Y_1, \ldots, Y_n$  be *n* independent samples from the exponential family distribution in canonical form,

$$
f_{Y_i}(y_i;\theta_i)=\exp\{y_ib(\theta_i)+c(\theta_i)+d(y_i)\},
$$

and let

$$
\eta_i \equiv g(\mu_i) = \sum_{j=1}^p x_{ij} \beta_j,
$$

where  $\mu_i = \operatorname{E}[Y_i].$  The log-likelihood is

$$
\log \mathcal{L}(\beta; \mathbf{y}) = \sum_{i=1}^{n} y_i b(\theta_i) + \sum_{i=1}^{n} c(\theta_i) + \sum_{i=1}^{n} d(y_i)
$$
  

$$
\equiv \sum_{i=1}^{n} l_i
$$

### اكاكاكا GLM Estimation

The score function  $(\frac{\partial}{\partial\beta_j}\log\mathcal{L}(\bm{\beta};\mathbf{y}))$  is (using the chain rule)

$$
U_j \equiv \frac{\partial}{\partial \beta_j} \log \mathcal{L}(\beta; \mathbf{y}) = \sum_{i=1}^n \frac{\partial}{\partial \beta_j} l_i
$$
  
= 
$$
\sum_{i=1}^n \frac{\partial \eta_i}{\partial \beta_j} \cdot \frac{\partial \mu_i}{\partial \eta_i} \cdot \frac{\partial \theta_i}{\partial \mu_i} \cdot \frac{\partial}{\partial \theta_i} l_i.
$$

After some calculation,...

for exponential families in canonical form, the score function is

$$
U_j = \sum_{i=1}^n \left[ \frac{y_i - \mu_i}{\text{Var}[Y_i]} \cdot x_{ij} \cdot \frac{\partial \mu_i}{\partial \eta_i} \right],
$$

Alternatively, it can be also written as:

$$
U_j = \sum_{i=1}^n \left[ \frac{y_i - \mu_i}{\text{Var}[Y_i]} \cdot \frac{\partial \mu_i}{\partial \beta_j} \right], \quad j = 1, \dots, p.
$$

Let H (Hessian) denotes the second derivatives of log  $\mathcal L$  with respect to  $\boldsymbol{\beta}$   $(\frac{\partial^2}{\partial \beta_i \partial \beta_j})$  $\frac{\partial^2}{\partial \beta_j \partial \beta_k}$  log  $\mathcal{L}(\bm{\beta}; \textbf{y})$ ). It can be shown that

$$
E[\mathbf{H}] = -\mathcal{J}.
$$

For exponential families in canonical form, the Fisher information is:

$$
\mathcal{J} = \textbf{X}'\textbf{W}\textbf{X}
$$

where **W** is the  $n \times n$  diagonal matrix with

$$
\mathbf{W}_{ii} = \frac{1}{\text{Var}[Y_i]} \left( \frac{\partial \mu_i}{\partial \eta_i} \right)^2.
$$

## اكاكاكا Poisson Regression Inference

Let  $Y_i \sim \text{Poisson}(\mu_i)$  with  $\log \mu_i = \sum_{j=1}^p x_{ij} \beta_j$ ,  $i = 1, \ldots, n$  (all  $Y_i$ 's independent). In this case,

$$
U_j = \sum_{i=1}^n \frac{y_i - \exp\left\{\sum_{k=1}^p x_{ik}\beta_k\right\}}{\exp\left\{\sum_{k=1}^p x_{ik}\beta_k\right\}} \cdot x_{ij} \cdot \exp\left\{\sum_{k=1}^p x_{ik}\beta_k\right\}
$$

$$
U_j = \sum_{i=1}^n \left(y_i - \exp\left\{\sum_{k=1}^p x_{ik}\beta_k\right\}\right) x_{ij}
$$

So,  $\hat{\beta}$  does not have a closed form.

### اكاكاكا Overdispersion & Quasi-Likelihood

If Y ~ Poisson( $\mu$ ), then  $E(Y) = \mu$  and  $Var(Y) = \mu$ . Almost always in count data,  $Var(Y) \neq \mu$ . To account for dispersion we set  $\mathit{Var}[Y_i] = \phi V_i(\mu_i).$ Recall that the score function for a GLM is given by,

$$
U_j = \sum_{i=1}^n \left[ \frac{y_i - \mu_i}{\text{Var}[Y_i]} \cdot \frac{\partial \mu_i}{\partial \beta_j} \right],
$$

We "plug-in"  $\mathit{Var}[Y_i] = \phi \mathit{V}_i(\mu_i)$  in the score function, and the quasi-score function can be obtained:

$$
\mathbf{U}(\boldsymbol{\beta};\mathbf{y})=\mathbf{D}'\mathbf{V}^{-1}(\mathbf{y}-\boldsymbol{\mu})/\phi,
$$

where  $\boldsymbol{\mathsf{D}}$  is the  $n\times p$  matrix with  $(i,j)^{th}$  entry  $\partial \mu_i/\partial \beta_j,$   $\boldsymbol{\mathsf{V}}$  is the  $n \times n$  diagonal matrix with  $i^{th}$  diagonal entry  $V(\mu_i),$  ${\bf y} = (y_1, \ldots, y_n)$ , and  ${\bf \mu} = (\mu_1, \ldots, \mu_n)$ .

In general, the quasi-score may not correspond to a true likelihood. Let

$$
Q(\boldsymbol{\beta};\mathbf{y})=\sum_{i=1}^n\int_{y_i}^{\mu_i}\frac{y_i-t}{\phi V(t)}dt.
$$

Note that

$$
\frac{\partial}{\partial \boldsymbol{\beta}} Q(\boldsymbol{\beta}; \mathbf{y}) = \mathbf{U}(\boldsymbol{\beta}; \mathbf{y}).
$$

For this reason, the function  $Q$  is called the *quasi-likelihood*, or, more accurately, the *log quasi-likelihood*. It turns out that Q behaves somewhat similarly to the log-likelihood function in a fully parametric setting.

 $\phi$  can be estimated as  $\phi = \frac{\chi^2}{n-1}$  $\frac{\chi_-}{n-\rho}$  (sum over Pearson residuals)

### اكاكاكا Using Quasi-Likelihood in R for Overdispersion

```
> fit1<-glm( Kills ~ Age + Agesq, offset=logd, data=dat, family="poisson")
> summary(fit1)
C<sub>2</sub>11.
glm(formula = Kills ~ Age + Agesq, family = "poisson", data = dat,
   offset = logd)
Deviance Residuals:<br>
Min 10
             10 Median 30 Max
-1.7592 -0.9019 -0.6265 -0.3716 4.4430
Coefficients:
             Estimate Std. Error z value Pr(>|z|)
(Intercept) -5.4207759 1.2314767 -4.402 1.07e-05 ***
Age 0.1222860 0.0564406 2.167 0.0303 *
Agesa  -0.0011823  0.0006188  -1.911  0.0560 .
Signif. codes: 0 '***' 0.001 '**' 0.01 '*' 0.05 '.' 0.1 ' ' 1
(Dispersion parameter for poisson family taken to be 1)
   Null deviance: 426.35 on 362 degrees of freedom
Residual deviance: 416.56 on 360 degrees of freedom
AIC: 595.09
Number of Fisher Scoring iterations: 6
```
### اكاكاكا Using Quasi-Likelihood in R for Overdispersion

```
> fit2<-glm( Kills ~ Age + Agesq, offset=logd, data=dat, family="quasipoisson")
> summary(fit2)
C<sub>2</sub>11.
glm(formula = Kills ~ Age + Agesq, family = "quasipoisson", data = dat,
   offset = logd)
Deviance Residuals:<br>
Min 10
             10 Median 30 Max
-1.7592 -0.9019 -0.6265 -0.3716 4.4430
Coefficients:
            Estimate Std. Error t value Pr(>|t|)
(Intercent) -5.420776 1.697658 -3.193 0.00153 **
Age 0.122286 0.077807 1.572 0.11691
Agesq -0.001182 0.000853 -1.386 0.16661
Signif. codes: 0 '***' 0.001 '**' 0.01 '*' 0.05 '.' 0.1 ' ' 1
(Dispersion parameter for quasipoisson family taken to be 1.900413)
   Null deviance: 426.35 on 362 degrees of freedom
Residual deviance: 416.56 on 360 degrees of freedom
AIC: NA
Number of Fisher Scoring iterations: 6
```
Another simple solution is to assume a distribution for which the variance can be larger than the mean, e.g., the negative binomial. SAS uses the following parameterization for the dispersion parameter  $k$ , which yields  $V(Y) = \mu + k\mu^2$ :

$$
f(y) = \frac{\Gamma(y+1/k)}{\Gamma(y+1)\Gamma(1/k)} \frac{(k\mu)^y}{(1+k\mu)^{y+1/k}}, \ y = 0, 1, \ldots
$$

 $k = 1/r$  and  $\mu = rp/q$  for the more familiar parameterization of the Negative Binomial distribution.

## اكاكاكا Negative binomial regression

## We can model a negative binomial regression with log link in PROC GENMOD

```
proc genmod data=crabs;
   model satellite = width / dist=nb link=log :
   run;
```
Model Information

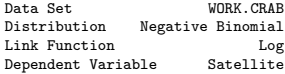

Criteria For Assessing Goodness Of Fit

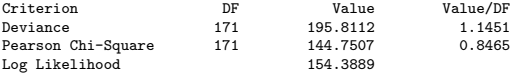

#### Analysis Of Parameter Estimates

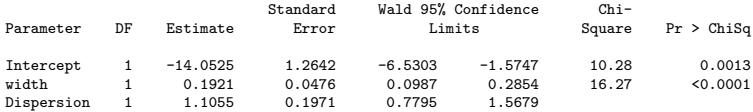

NOTE: The negative binomial dispersion parameter was estimated by maximum likelihood.

Excessive zeroes in a data set can be one source of overdispersion; this appears to be the case for both the Ache data and the horseshoe crab data (though not the only source of over-dispersion in either case).

We use a mixture model, including a distribution degenerate at 0:

$$
Y \sim F, F = \gamma F_0 + (1 - \gamma)F_\mu
$$

For  $F_0, P_{F_0}(Y=0)=1$ , while  $F_\mu$  is a  $\mathsf{Pois}(\mu)$  distribution.

PROC NLIN in SAS can actually optimize a likelihood, provided the contribution to the likelihood for each value of  $Y$  is provided.

$$
P_F(Y=0) = \gamma P(Y=0|F_0) + (1-\gamma)P(Y=0|F_\mu)
$$
  
=  $\gamma + (1-\gamma)exp(-\mu(\mathbf{x}))$ 

$$
P_F(Y = y) = \gamma P(Y = y|F_0) + (1 - \gamma)P(Y = y|F_\mu)
$$
  
=  $(1 - \gamma)exp(-\mu(\mathbf{x}))\mu(\mathbf{x})^y/y!$ ,  $y = 1, 2, 3, ...$ 

## ZIP (and ZINB) models can actually be fit in GENMOD now. Here is a likelihood-based approach instead.

```
proc nlmixed data=crabs;
*Starting values. For p0, use the frequency table;
*For b0 and b1, use fit from Poisson regression model;
parms p0=.5 b0=-3.0 b1=0.2;
mu0=exp(b0+b1*width);
if satellite=0 then do;
prob=p0+(1-p0)*exp(-mu0);loglike=log(prob);
end;
else loglike=log(1-p0)+satellite*log(mu0)-mu0-lgamma(satellite+1);
model satellite~general(loglike);
run;
```
In PROC GENMOD, it is straightforward to model  $\gamma(\mathbf{x})$ , the probability that Y is sampled from distribution  $F_0$ , as a logistic regression model.

```
proc genmod data=crabs;
 model satellite = width /dist=zip obstats;
 zeromodel /link = logit; *we need to transform the answer to recover gamma;
run;
*We can add covariates to a logit model for whether or not a zero is observed;
proc genmod data=crabs;
 model satellite = width /dist=zip obstats;
 zeromodel width /link = logit;
run;
```
## اكاكاكا Generalized Linear Models (GLMs)

$$
g(\mu)=\eta={\mathsf{X}}\boldsymbol{\beta}
$$

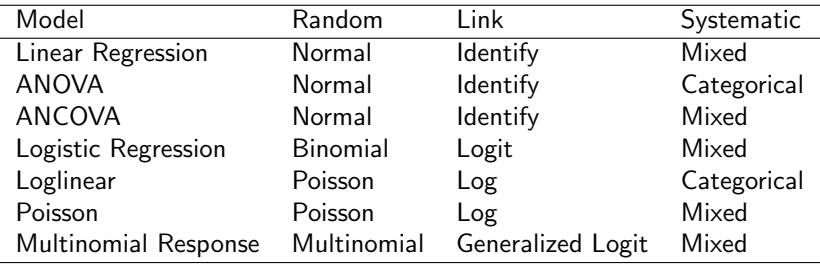